# **PDFtoJPG [Mac/Win] [Latest] 2022**

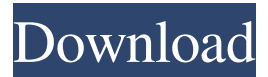

#### **PDFtoJPG Crack Activation Code With Keygen Free [Updated]**

PDFtoJPG - fast, easy to use, reliable and powerful PDF to JPG conversion program. You can batch convert dozens of documents into high quality JPG files. Converts PDF files into any image format. It will help you convert PDF documents into images and edit the page layout including text and image alignment in the output. Whether you are a veteran or a beginning user, PDF to JPG converter has everything you need. Compatible with Microsoft Windows operating systems from 95/98/2000/2003/XP/Vista/7/8/8.1/10, Symbian and Linux - you can convert PDF to JPG and set the output parameters. It is so easy that even a child can use it. With PDF to JPG Converter you will not have to be an expert in graphics software applications. You will only need to familiarize yourself with the interface. Just select documents from your computer or drag and drop them to the conversion window and go. No need to install any additional software. PDF to JPG Converter is a best-seller of Newsoft Software. Read on to learn about PDF to JPG Converter features, how to use it, and pricing. [PDFtoJPG] Features: - Convert PDF files to JPG and other image formats. - Set output image resolution: 300 dpi, 600 dpi, 1200 dpi. - Set output size: 34 mm ( 1/4), 58 mm ( 3/8), 80 mm ( 1/2), 105 mm ( 3/4). - Set output file size: 5 MB, 10 MB, 20 MB, 30 MB, 50 MB, 100 MB. - Copy the page layout to the output document. - Auto rotate the image. - Batch convert documents. - Easy to use. - Convert between PDF, DVI, TIFF, PCL, GIF, JPEG, PNG, XPS. - Option to set page range for conversion. - Set output file name template and save setting. - Set output image name template. - Option to delete original PDF document. - Option to include border in the output document. - Supports Windows Vista/7/8/8.1/10, Symbian and Linux. - Support Unicode. How to use PDFtoJPG: 1. Start PDFtoJPG 2. Load document 3. Select output document 4. Input output options 5. Select

#### **PDFtoJPG Crack+ Incl Product Key**

PDFtoJPG 2022 Crack is an easy-to-use PDF converter which has been used by professional users as well as students who need to convert PDFs to JPG, JPEG, TIFF and other image formats. It allows you to convert all pages of PDF documents to JPG, JPEG, GIF or TIFF image format and change their size, rotation, quality, etc. PDFtoJPG Cracked Accounts Function: PDFtoJPG is an easy-to-use PDF converter which has been used by professional users as well as students who need to convert PDFs to JPG, JPEG, TIFF and other image formats. It allows you to convert all pages of PDF documents to JPG, JPEG, GIF or TIFF image format and change their size, rotation, quality, etc. Very simple interface. Do not need to install any software. Just convert PDF to JPG, JPEG, GIF or TIFF images. Support batch conversion. With the ability to customize settings, you can finish quickly. Supports all common image format. Supports PDF documents to JPG, JPEG, GIF and TIFF images. How to convert PDF to JPG, JPEG, GIF and TIFF images: Step 1. Run the PDFtoJPG software on your computer. Step 2. Click the "Load PDF files" button to open the file browse window. Enter the PDF document files and select them. Step 3. Choose your output format and click "Convert" to start converting. Step 4. After the conversion is finished, all files will be saved with a new name according to your settings. You can save them in JPG, JPEG, GIF or TIFF format. GD2OUT is an application allowing you to convert between GD2, PSD and EPS images. The application is incredibly simple to use and setup, with features that include the ability to batch convert up to 100 images, a preview window for preview images and fully configurable output file format, size and quality. GD2OUT Description: GD2OUT is an application allowing you to convert between GD2, PSD and EPS images. The application is incredibly simple to use and setup, with features that include the ability to batch convert up to 100 images, a preview window for preview images and fully configurable output file format, size and quality. GD2OUT Function: GD2OUT is an application allowing you to convert between GD2, PSD and EPS images. The 09e8f5149f

## **PDFtoJPG (LifeTime) Activation Code (April-2022)**

Convert your PDF documents to image files (e.g. JPG, TIF, GIF, PNG, etc.) by using the default settings; Convert several PDF files at once by using the batch processing; Adjust the output image quality (8-bit, true color, and others); Rotate the PDF document images as you like; Use the image template and the page range settings; Set the file name template; Auto-copy the PDF documents to a pre-defined destination folder (e.g. "My Pictures"); Delete the original PDF document after conversion; Remove the embedded or linked images and forms inside the PDF document; and more! PDFtoJPG Editor PDFtoJPG is a standalone program with a very simple interface. At the bottom of the program's window, there is a standard toolbar with a few options. The options for the toolbars are represented by buttons on the upper left corner of the window. The toolbars can be positioned on the right or on the left side of the window. The program window is divided into three parts: 1. Top section with buttons (options): 2. Viewing area (left side of the window): 3. Document/image management area (right side of the window): PDFtoJPG Interface On the left side of the window, there is the Viewing area: the user can import PDF documents and then convert them to JPG files. Within the three navigation tabs, there are a few items like File, Edit, View and help (for an explanation of the items within the tabs, see the User manual PDFtoJPG.pdf). The easiest way to import the documents is to choose them from the file browser, using the "Drag and Drop" method. The files can be directly imported into the Viewing area. At the moment, there is no preview, but there is a preview button in the top right corner of the page. The button is used to open the viewer of the specified document. By default, the viewer opens the first file. PDFtoJPG Conclusions PDFtoJPG is a simpleto-use application with a pretty straightforward interface. The program allows users to convert a selected file in the standard JPG format. Also, the conversion process is quite fast. The interface is user-friendly, and the application has a very friendly and intuitive user manual. PDFtoJPG's main flaw is in its price - we actually recommend free

### **What's New In?**

This free PDF to JPG Converter is available for Windows users to convert PDF document into JPG image files. It allows you to import a PDF document into JPG file format to make JPG images instead of PDFs. Advantages: User-friendly interface Many features Built-in help Disadvantages: Watermark on output image files No help file The program is free for personal use only. PDFtoJPG Free is a freeware that doesn't require any installation. It does not contain any type of trial version and that is its only limitation. Once you install PDFtoJPG Free, it is available in your computer's "All Programs" menu and in your desktop. Just download PDFtoJPG Free from its official website and save it to your computer. It is a portable program that doesn't affect your computer after you remove it. To use PDFtoJPG Free, open it and click the "Open" button to get the job started. Specify the output destination and the program will start to convert all selected files. All you need to do is to wait for the program to do its job. When it's done, you'll have the JPG files to use. PDFtoJPG Free is completely free to try, but like other freeware, it comes with no warranties. Sound Forge has been designed specifically to help users perform various tasks that involve manipulating digital sound, such as converting from one format to another, extracting music from a CD or making music. It is a powerful but easy-to-use audio editor, available in multiple languages (English, French, German, Spanish). It has a friendly and user-friendly interface and offers a bundle of features to help you make the best out of your sound. Audio MIDI Tools is an application designed to help you listen to music with the surround sound, edit MIDI files and arrange songs. It has a userfriendly interface and comes with several MIDI tools to help you create songs, such as the MIDI WAV file player. To top it all, the instrument rack and various effects make this program worth having. Music Editor is easy to use and enables you to perform various editing tasks, including cropping, masking, reducing, stretching and slowing music. It has a user-friendly interface and offers a few options (windowed and full screen) to support multiple tasks. After

## **System Requirements For PDFtoJPG:**

\*Minimum: OS: Windows XP Service Pack 2 (SP2), Windows Server 2003 Service Pack 2 (SP2), Windows Server 2008 Service Pack 2 (SP2) or Windows Server 2008 R2 Service Pack 2 (SP2) \*CPU: Dual Core Intel Core 2 Duo, Quad Core Intel Core 2 Quad, or AMD Athlon or higher \*RAM: 1GB \*Graphics: 1024 x 768 or higher resolution Note: Real time must be allowed to optimize performance. Note: To display all versions of titles, make sure

Related links:

<https://servicellama.com/2022/06/07/the-teachers-pimformerly-teachers-personal-information-manager-crack-free-2022/> <https://72bid.com?password-protected=login> <http://livefitmag.online/?p=1491> <https://theitravanbuve.wixsite.com/aloutdetve/post/mathaid-trigonometry-updated-2022> <http://mysleepanddreams.com/wp-content/uploads/2022/06/irealaz.pdf> <http://newsafrica.world/?p=16018> [http://aceite-oliva.online/wp-content/uploads/2022/06/Zemana\\_AntiLogger.pdf](http://aceite-oliva.online/wp-content/uploads/2022/06/Zemana_AntiLogger.pdf) <https://melaniegraceglobal.com/wp-content/uploads/2022/06/websrand.pdf> [https://storage.googleapis.com/paloodles/upload/files/2022/06/VXiK4VniTbiMJKKdHuNM\\_08\\_119d8a86afad4d84ce3ea2673](https://storage.googleapis.com/paloodles/upload/files/2022/06/VXiK4VniTbiMJKKdHuNM_08_119d8a86afad4d84ce3ea267321711a1_file.pdf) 21711a1 file.pdf <https://www.alsstartpagina.nl/wp-content/uploads/2022/06/obsekaf.pdf> <http://www.hommdb.com/maps/heroes-6/rapla-crack-for-pc/> [http://maili.demoe.cn:112/upload/files/2022/06/ZUNS97DYv41GFFKQEIG7\\_08\\_df0643ce24b682ed9aa7d13e0aa4425b\\_file.](http://maili.demoe.cn:112/upload/files/2022/06/ZUNS97DYv41GFFKQEIG7_08_df0643ce24b682ed9aa7d13e0aa4425b_file.pdf) [pdf](http://maili.demoe.cn:112/upload/files/2022/06/ZUNS97DYv41GFFKQEIG7_08_df0643ce24b682ed9aa7d13e0aa4425b_file.pdf) <http://applebe.ru/2022/06/08/anatolian-hieroglyphs-syllabograms-crack-free-registration-code/> [https://kidswheelsllc.com/wp-content/uploads/2022/06/Fitness\\_Timer\\_Free.pdf](https://kidswheelsllc.com/wp-content/uploads/2022/06/Fitness_Timer_Free.pdf) <https://opiancona.it/eventi/amethyst-dwf-2-dwg-crack-keygen-free-for-pc-latest-2022/> [http://zyynor.com/upload/files/2022/06/KVXf3XItVpwAuujTgdXk\\_08\\_df0643ce24b682ed9aa7d13e0aa4425b\\_file.pdf](http://zyynor.com/upload/files/2022/06/KVXf3XItVpwAuujTgdXk_08_df0643ce24b682ed9aa7d13e0aa4425b_file.pdf) [https://secureservercdn.net/160.153.138.177/ozq.d77.myftpupload.com/wp-](https://secureservercdn.net/160.153.138.177/ozq.d77.myftpupload.com/wp-content/uploads/2022/06/glyndaea.pdf?time=1654653179)

[content/uploads/2022/06/glyndaea.pdf?time=1654653179](https://secureservercdn.net/160.153.138.177/ozq.d77.myftpupload.com/wp-content/uploads/2022/06/glyndaea.pdf?time=1654653179)

<http://mir-ok.ru/thundersoft-audio-recorder-free-download-x64/>

<https://fmpconnect.com/wp-content/uploads/2022/06/netill.pdf>

[https://www.an.uy/upload/files/2022/06/s64qqXeHPntGRoVn4xh6\\_08\\_df0643ce24b682ed9aa7d13e0aa4425b\\_file.pdf](https://www.an.uy/upload/files/2022/06/s64qqXeHPntGRoVn4xh6_08_df0643ce24b682ed9aa7d13e0aa4425b_file.pdf)